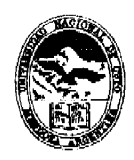

Ministerio de Cultura y Educación Universidad Nacional de Cuyo Facultad de Artes y Diseño

MENDOZA, 1 NOV. 2001

# VISTO:

El expediente nº 10 597-P/2001 en el que la Prof. María Beatriz PERLBACH solicita autorización para dictar el curso<sup>*\*Introducción al Trabajo con Imágenes Digitales, Adobe Pho-*</sup> *toshop" .* 

#### CONSIDERANDO:

El informe favorable de la Secretaría de Extensión, la trayectoria de la docente responsable del dictado del mencionado curso y los objetivos del mismo.

Lo aconsejado por la Comisión de Investigación y Extensión y lo acordado por este Cuerpo en su sesión del día 9 de octubre de 2001.

Por ello,

# EL CONSEJO DIRECTIVO DE LA FACULTAD DE ARTES Y DISEÑO RESUELVE:

ARTICULO 1°.- Aprobar el dictado del curso "Introducción al Tra*bajo con Imágenes Digitales, Adobe Photoshop", a cargo de la* Prof. María Beatriz PERLBACH, de acuerdo con el detalle que obra como Anexo Único de la presente resolución.

ARTICULO 2°.- Comuníquese e insértese en el libro de resoluciones del Consejo Directivo.

RESOLUCION N° 212

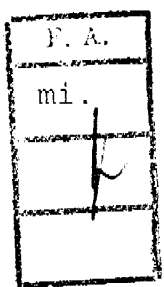

Dr. iGUSTAVO ANDRES KENT **DECANO** 

D.I. LAURA BYACONI, **SECRETAS** LE EXTENSION

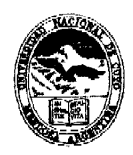

Alinisterio de Cultura y Educación Universidad Nacional de Cuyo Facultad de Artes y Diseño

# ANEXO ÚNICO

# *NINTRODUCCION AL TRABAJO CON IMÁGENES DIGITALES. ADOBE* PHOTOSHOP"

# CURSO DE INTRODUCCIÓN A LA PRODUCCIÓN Y EDICIÓN DE IMÁGENES DIGITALES PIXELARES

#### Duración

VEINTE (20) horas reloj. Se dictará en fecha y horario a convenir.

#### Destinado a

Alumnos, profesores y egresados de la Carrera de Artes Visuales de la Facultad de Artes y Diseño.

#### Cupo

DOCE (12) alumnos. UNO (1) por máquina, ya que por estar destinado a principiantes se prioriza la experiencia háptica.

Se establece un cupo mínimo de SEIS (6) alumnos para dar comienzo al curso.

#### Objetivos

- Introducir al trabajo de producción y edición de imágenes digitales.
- Integrar la computadora como parte del proceso artístico.
- Intensificar el entrenamiento visual.
- Experimentar, a través de la manipulación de imágenes, la versatilidad que permite la información digital.
- Conocer la estructura básica y filosofía de los programas pixelares.
- Ahondar los conceptos de color color luz. Estimular la experimentación creativa.

#### Contenidos

**OF SOLUTION PROTECTION** 

#### Clase 1

Introducción a la gráfica por computadora. Diferentes tipos de

Resol. n°  $212.$ 

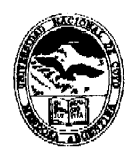

Alinisterio de Cultura y Educación Universidad Nacional de Curjo Facultad de Avtes y Diseño

Anexo Único - hoja 2.

programas de gráfica. Distinción entre las imágenes pixelares y vectoriales. *Introducción a Adobe Photoshop*. Escritorio, menúes, paletas, caja de herramientas. Gestión de archivos. Formatos de imágenes.

## **• Clas e** *2*

Herramientas de selección. Cortar, pegar, duplicar y transformar. Modos de visualización en pantalla, paleta de navegación. Recortar una imagen.

## **• clas e 3**

*Capas.* Paleta. Creación, gestión y visualización. Colocar elementos. Guardar imágenes con capas. Herramientas de texto y degradado.

# **• Clas e 4**

Pintura y edición. Herramientas de pintura, paleta opciones y tamaño de pinceles. Paletas de color, selector de color. Modos de color .

## **• Clas e** 5

*Máscaras y canales.* Paleta canales. Máscara rápida. Guardar y cargar selecciones como canal. Editar máscaras. Máscara de degradado.

## **• clas e 6**

*Retoque fotográfico.* Imagen. Resolución. Ajustes: herramientas para modificar las propiedades del color: tono, matiz y saturazión. Alertas de Gama.

## • Clase 7

*Técnicas avanzadas de capas.* Guías. Alinear imágenes. Máscaras de capa. Grupos de recorte. Edición. Capas de ajuste.

## **• Clas e 8**

DE OUGHAO HISTORIA

*Efectos especiales.* Colorear con el modo color. Grillas. Aplicación de filtros .

# **Metodología**

Clases teórico-prácticas desarrolladas a través de trabajos

Resol. n<sup>o</sup> $2127$ 

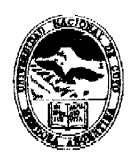

Ministerio de Cultura y Educación Universidad Nacional de Cuyo Fracultad de Artes y Diseño

Anexo Único - hoja 3.-

prácticos individuales en las computadoras. Explicaciones generales en el pizarrón y seguimiento particular de la labor de los alumnos.

# Evaluación

Asistencia: cursado mínimo OCHENTA POR CIENTO (80 %). Observación constante de la evolución personal en el trabajo. Examen final teórico - práctico.

#### Inscripciones

En la Secretaría de la Carrera de Diseño, de lunes a viernes de 9 a 13 y de 15 a 21 hs.

# Sede de dictado

Taller de Computación, Facultad de Artes y Diseño.

#### Financiamiento

Autofinanciado

RESOLUCION N°  $212^\circ$ 

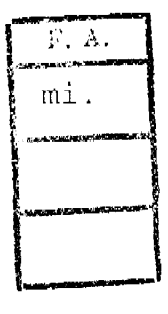

**D.I. LAURA BRACCINI BECRETABLA DELECTED STAP** 

**Search** ويواد المستعبر Dr. IGUSTAVO ANDRES KENT **DECANO** 

<u>e de la contra</u>